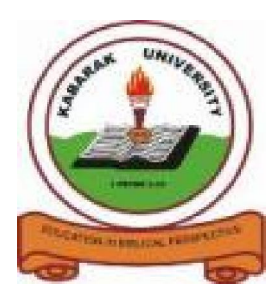

**KABARAK UNIVERSITY**

# **UNIVERSITY EXAMINATIONS**

# **2009/2010 ACADEMIC YEAR FOR THE DEGREE OF BACHELOR OF COMMERCE AND**

# **PRE UNIVERISTY SEMESTER ONE**

# **COURSE CODE: COMP 100/PCOMP011**

# **COURSE TITLE: INTRODUCTION TO COMPUTER APPLICATIONS**

- **STREAM: Y1S1 & PRE S1**
- **DAY: FRIDAY**
- **TIME: 2:00 4:00P.M.**
- **DATE: 19/03/2010**

## **INSTRUCTIONS:**

Section A is **compulsory** and has 30 (marks). Attempt **any TWO** questions from Section B. Each question has 20 (marks).

## **PLEASE TURN OVER**

### **SECTION A**

## **QUESTION 1**

- a) When a customer enquires about property to rent, direct access to the property database is needed so that the query can be answered quickly. Should the database be held on tape or on hard disk? Give a reason for your answer.
- b) At the end of each week the database is copied to a CD disk.

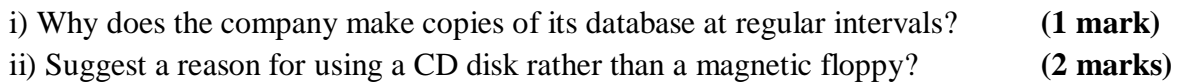

**(2 marks)**

c) The database file is encrypted and password protected.

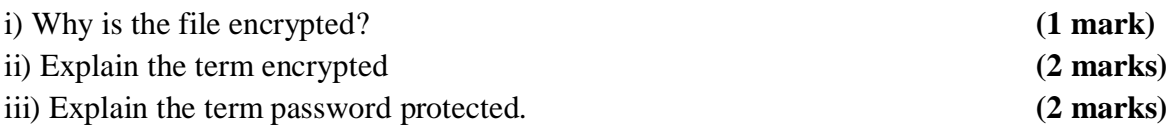

d) People can connect to the Internet in a number of different ways; using digital cable or satellite television equipment, some mobile phones, using a phone line and a PC, etc.

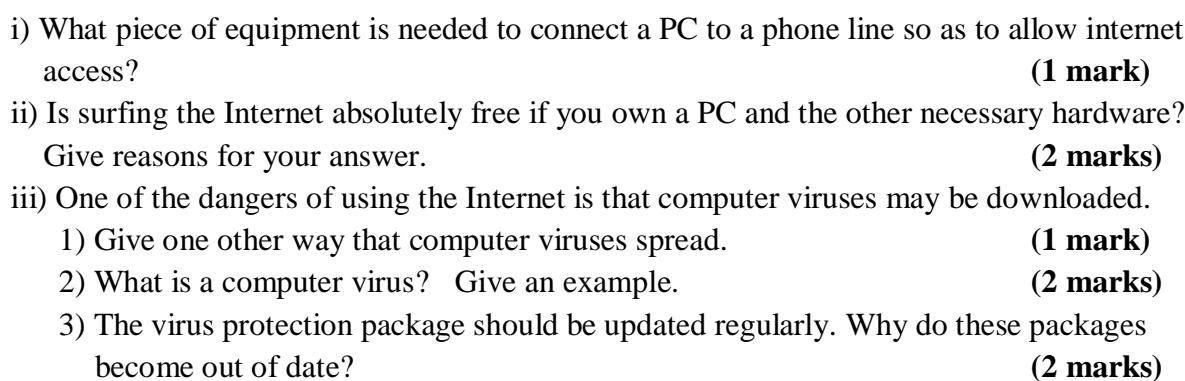

e) A computer was switched on and the operating system and user-interface given time to load. The hard disk icon was clicked and the icon for the IMIS folder was clicked. The screen shown below appeared.

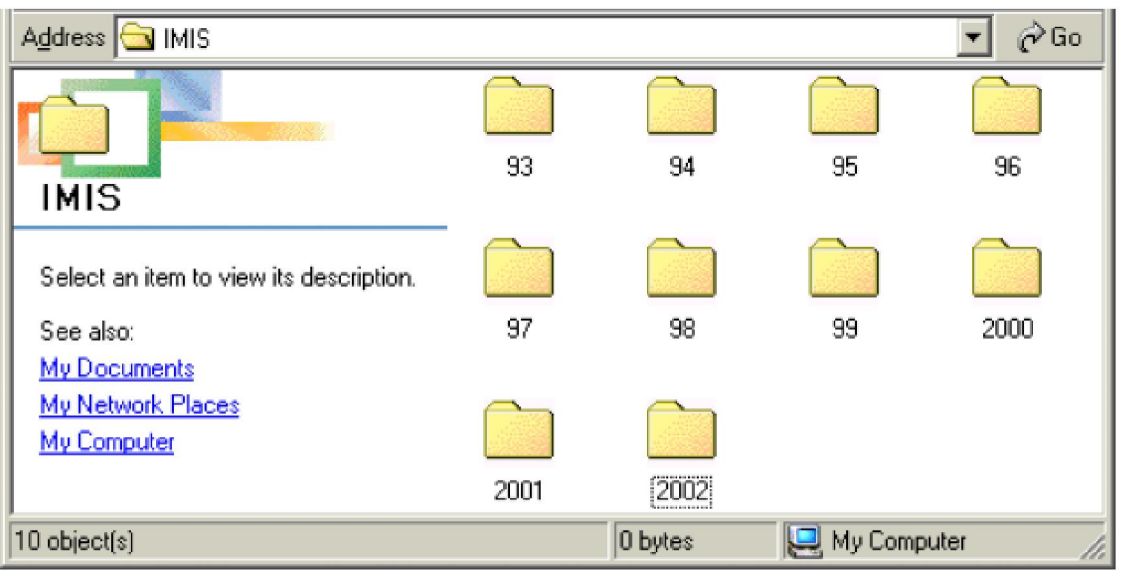

- i) There are ten subdirectories in the IMIS folder. Give one reason for storing files in directories and in subdirectories. **(2 marks)**
- ii) This computer has a GUI. What do the letters GUI stand for? **(1 mark)** iii) Why has this type of user-interface become more popular than the older command
- driven interface? **(2 marks)** iv) The students in a computer class were advised to give folders/ directories sensible
- names that suggest what the folder contains. For example "IMIS Word-processing work". Give a reason why is it better to use sensible names? **(2 marks)**
- f) Give two differences between a floppy disk and a CD-RW disk. **(2 marks)**
- g) Some recent magazine articles suggest that in the near future new computers will not have a floppy disk drive but will only have a CD/ DVD read/write drive. Do you think this is likely to happen? Give a reason for your answer. **(2 marks)**
- i) What's the difference between hardcopy and softcopy output. **(1 mark)**

#### **SECTION B**

### **QUESTION 2**

a) Define the term Verification and state how it differs from Validation. **(2 marks)** b) The main validation checks are; presence or not blank, field length, character, format or picture, reasonableness, check-digit. State which of the above checks is the most appropriate to identify the error in each of the following circumstances.

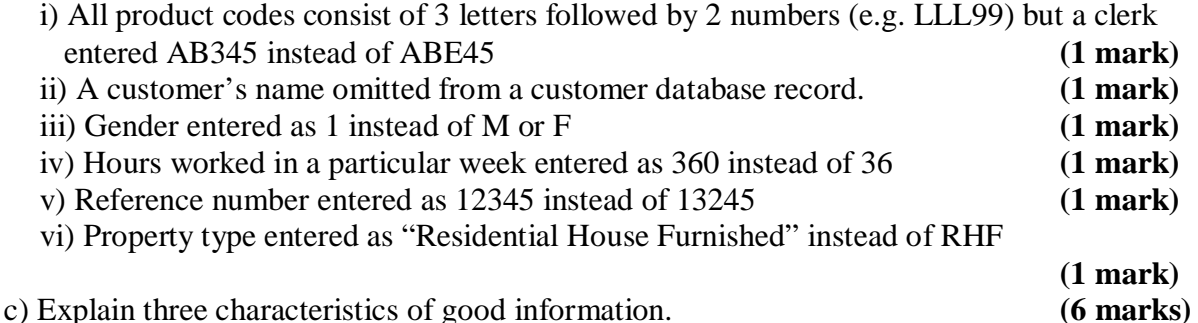

d) In an office there is a LAN. This has 20 workstations, a number of shared printers, a network server, etc. A health and safety inspector visits this office to report on anything that adversely affect the health of employees or cause an injury.

Draw up a check-list of at least six ICT related hazards that the inspector should look out for. **(6 marks)**

#### **QUESTION 3**

A family bought a computer system. The hardware items supplied included: a 750MHz processor, 250MB of RAM, a sound-card, speakers, a monitor, a keyboard, a 12GB hard disk, a floppy disk drive, a CD-Read-Write drive, a mouse, modem, an inkjet printer, a joystick. The software supplied included an operating system, a basic interpreter, and the following packages; spreadsheet and graphics, word-processor, art, database and games.

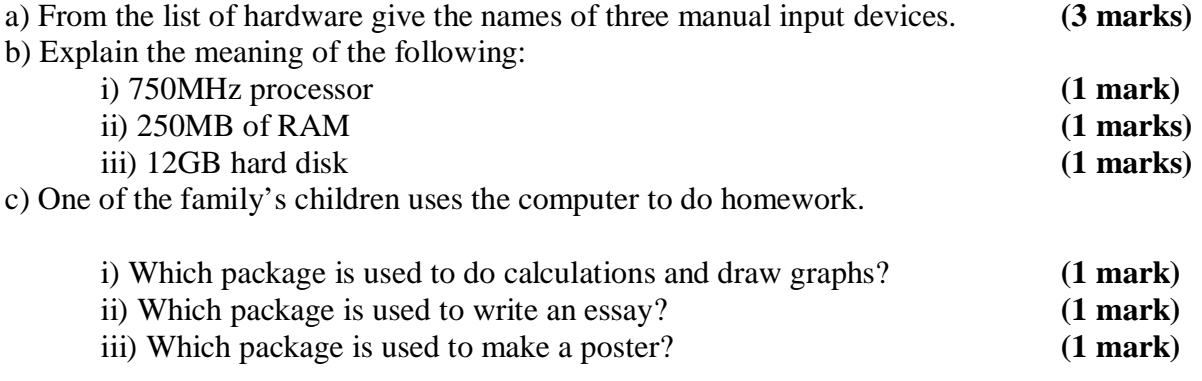

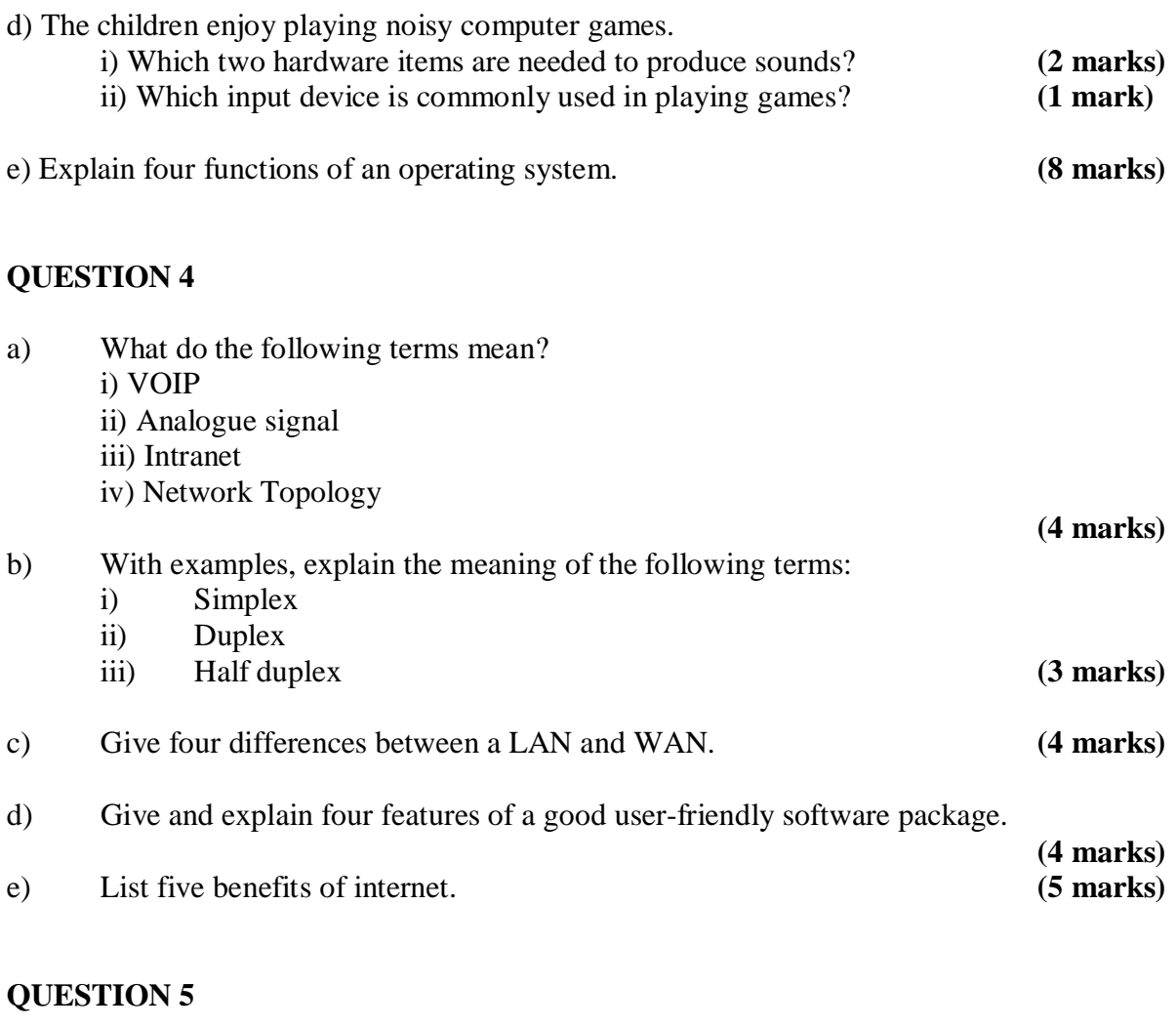

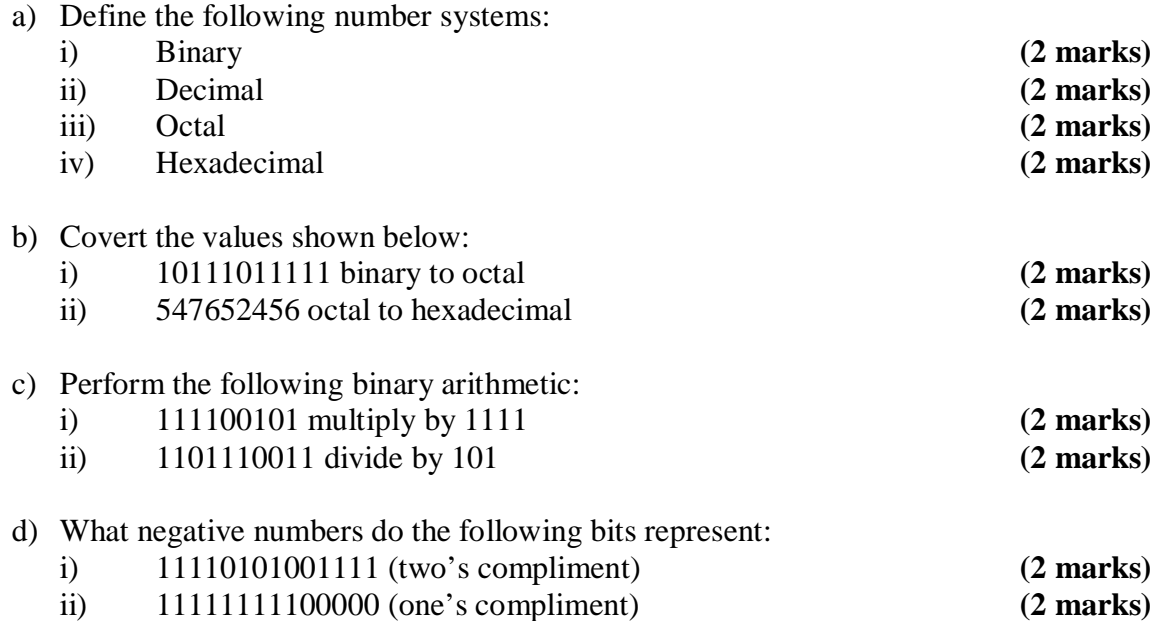